# User Guide to "Immigration flows"

This page is useful to visualise the different immigration flows before exploring the results of QuantMig migration scenarios. The scenarios differ in migration assumptions into the EU+ countries and you can investigate these differences in future migration dynamics using this page of the web tool. Please bear in mind that the scenarios are not predictions but what-if scenarios that simulate specific migration situations for the sake of the assessment of their demographic and labour force impacts.

Using this page, you can see the immigration flows into the EU+ in the Baseline, Short-high migration event and Persistent-high migration event scenarios from different origins outside EU+ for periods starting in 2020-24 and ending in 2055-2059.<br>Demographers use assumptions to simulate future dynamics of European populations. These

immigration assumptions are not prediction of future migration. In the **Baseline scenario**, we assume continuation of the past trends and you can see how this would look for immigration from specific world regions: East Asia, Latin America, North Africa, Other Europe, Sub-Saharan Africa, South and South-East Asia and West Asia. In the high migration events scenarios, we simulate one high migration event from one specific world region  $-$  imagining what would happen if a crisis would trigger a higher immigration to Europe, such as we have seen in the recent past from Syria or Ukraine. High migration events in these scenarios would increase immigration from one specific world region by number of immigrants corresponding to the frequency of twice-in-a-century migration event (see **Bijak (2023)** for the details on statistical modelling of rare migration events used in this web tool). You can see this when you compare Baseline immigration flows and migration flows from the same region in another scenario.

Short-high migration event scenarios simulate a situation of higher immigration from a specific world region lasting for one calendar year during 2025-29.

Persistent-high migration event scenarios imagines that after the high migration event immigration from that world region remains elevated for a decade and during that decade gradually decreases.

# Why do I see Baseline scenario by region of origin of immigrants?

In the model, there is only one Baseline scenario, but to facilitate comparisons between the scenarios, the selection options in the "Immigration flows scenario show" Baseline + region combinations. This is because Short-high migration event and Persistent-high migration event scenarios alternate immigration from one single region of origin. Immigration from all other world regions remains the same as in the Baseline scenario. To give an example: Persistent-high migration scenario from Latin America uses immigration flow from Latin America into a country/EU+ and immigration flows from all other world region are the same as in the Baseline scenario. If you wish to see total immigration flows from all rest of the world regions in the Baseline or any other scenario, go to the "Indicators" page and select Immigration from outside EU+.

**How can I create a chart showing immigration assumptions?**<br>1) Start with choosing a "**Destination country**" using a drop-down menu. In fact, you can also see immigration flows into the EU27 or a total for all 31 countries we simulated scenarios for:

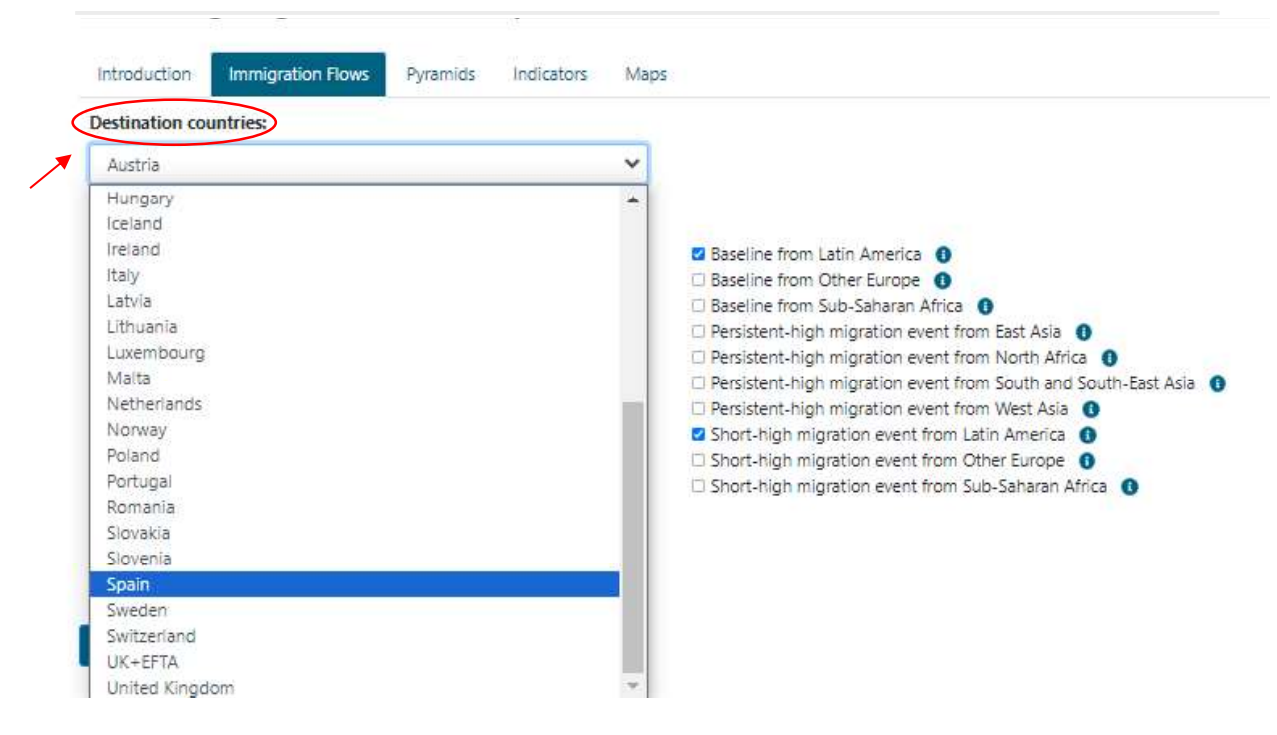

2) Then choose, immigration flows from the world region(s) and scenarios you are interested by ticking options in "Immigration flows scenarios". To understand the logic of the scenarios we recommend by first selecting all three scenarios for the same world region - this way you will see the Baseline scenario flows to which you can compare how much higher is immigration projected in the Short-high and Persistent-high migration scenario for that region.

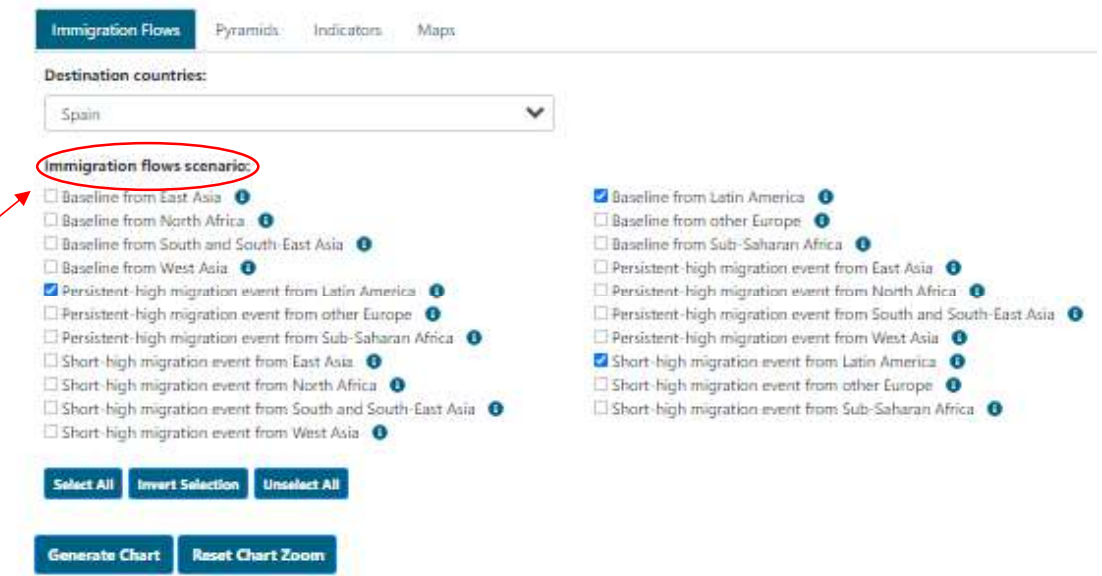

3) To better understand the differences between the scenarios you can mouse over the " $i$ " symbol to see the scenario description and the underlying narrative before you make your selection.

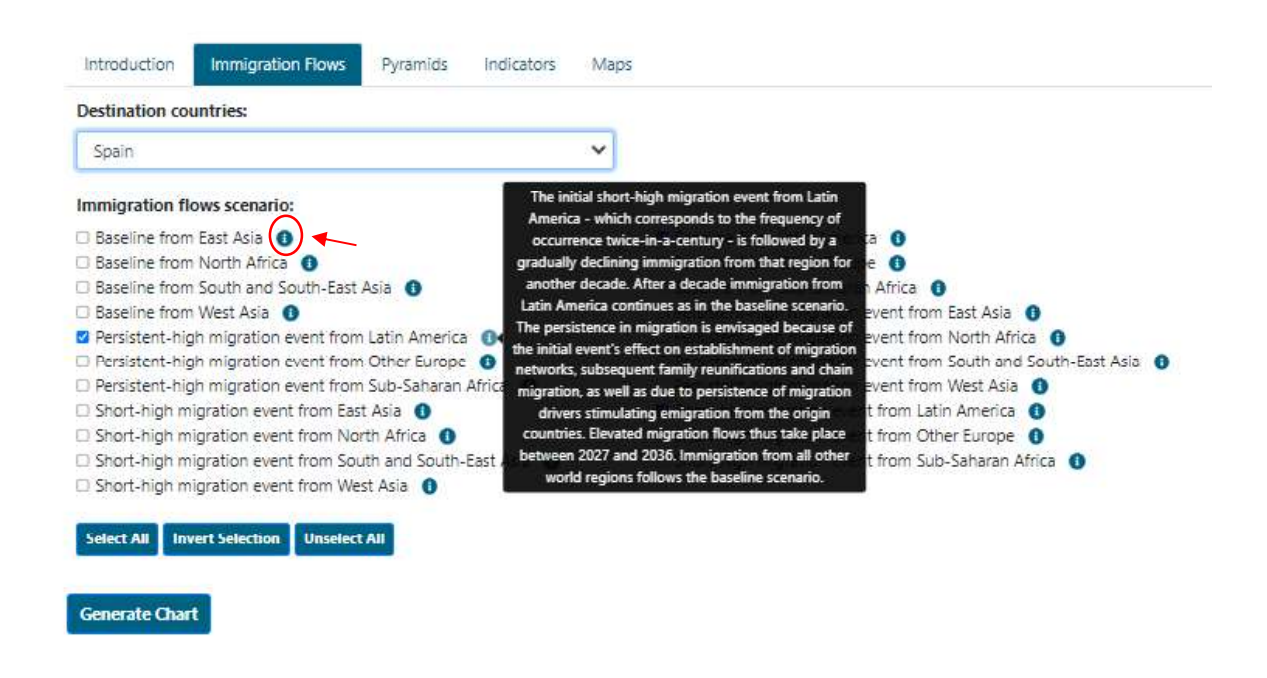

4) After selecting both above-mentioned parameters, you can generate the chart by pressing the command "Generate Chart" to produce the plot and a table including values. Note that the table is displayed at the bottom of the page.

The chart shows projected immigration flows from a region of origin into a destination country for 5-year periods. The starting year of each period is displayed on the X-axis, i.e. 2020 indicates total immigration flow for the period 2020-2024, and so on. Y-axis shows the number of immigrants, which is total immigration for all 5 years, not an annual average.

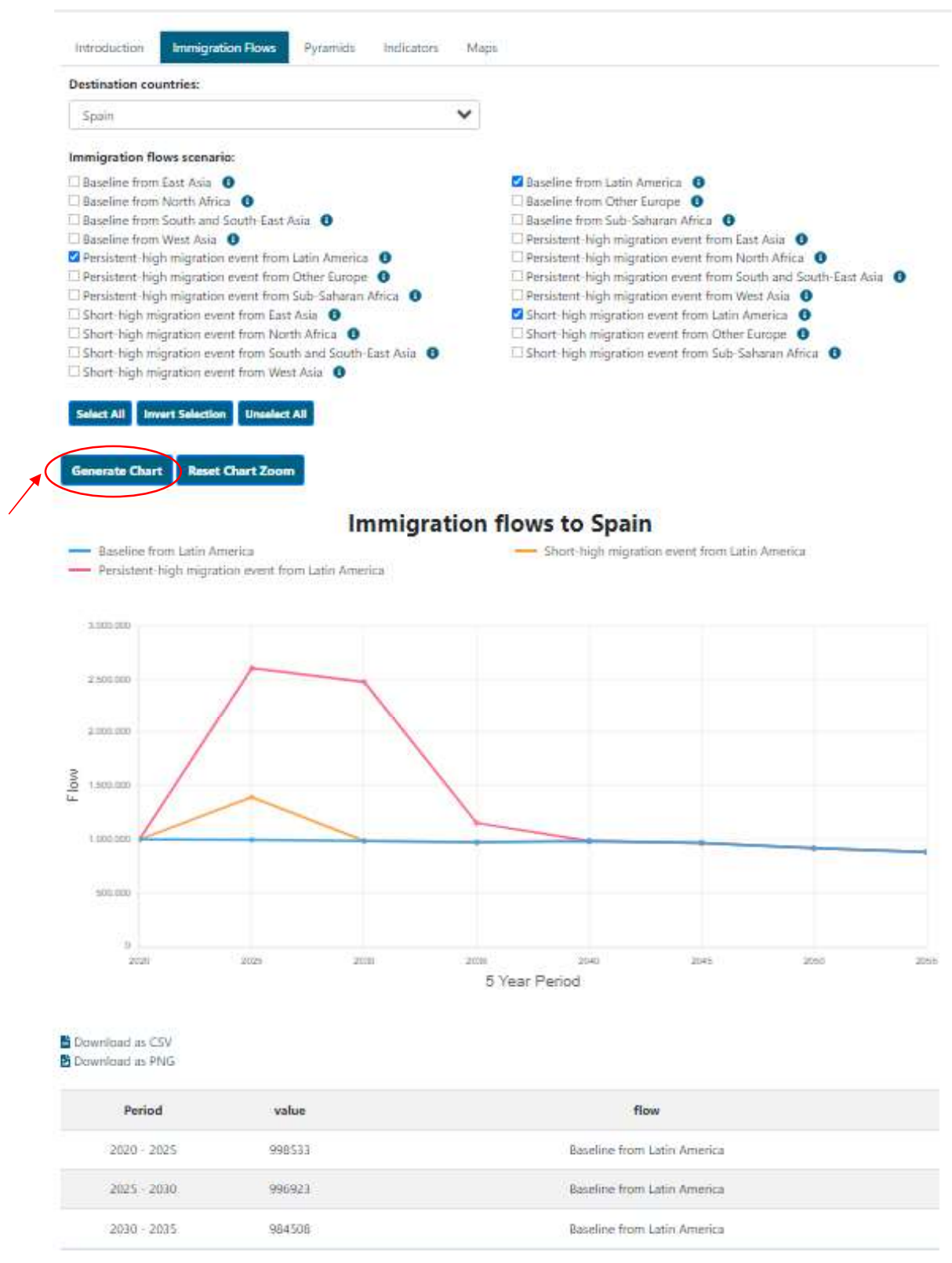

5) You can download the chart using "Download as PNG" and you can also save the underlying data displayed in the chart in CSV format by clicking "Download as CSV" option.

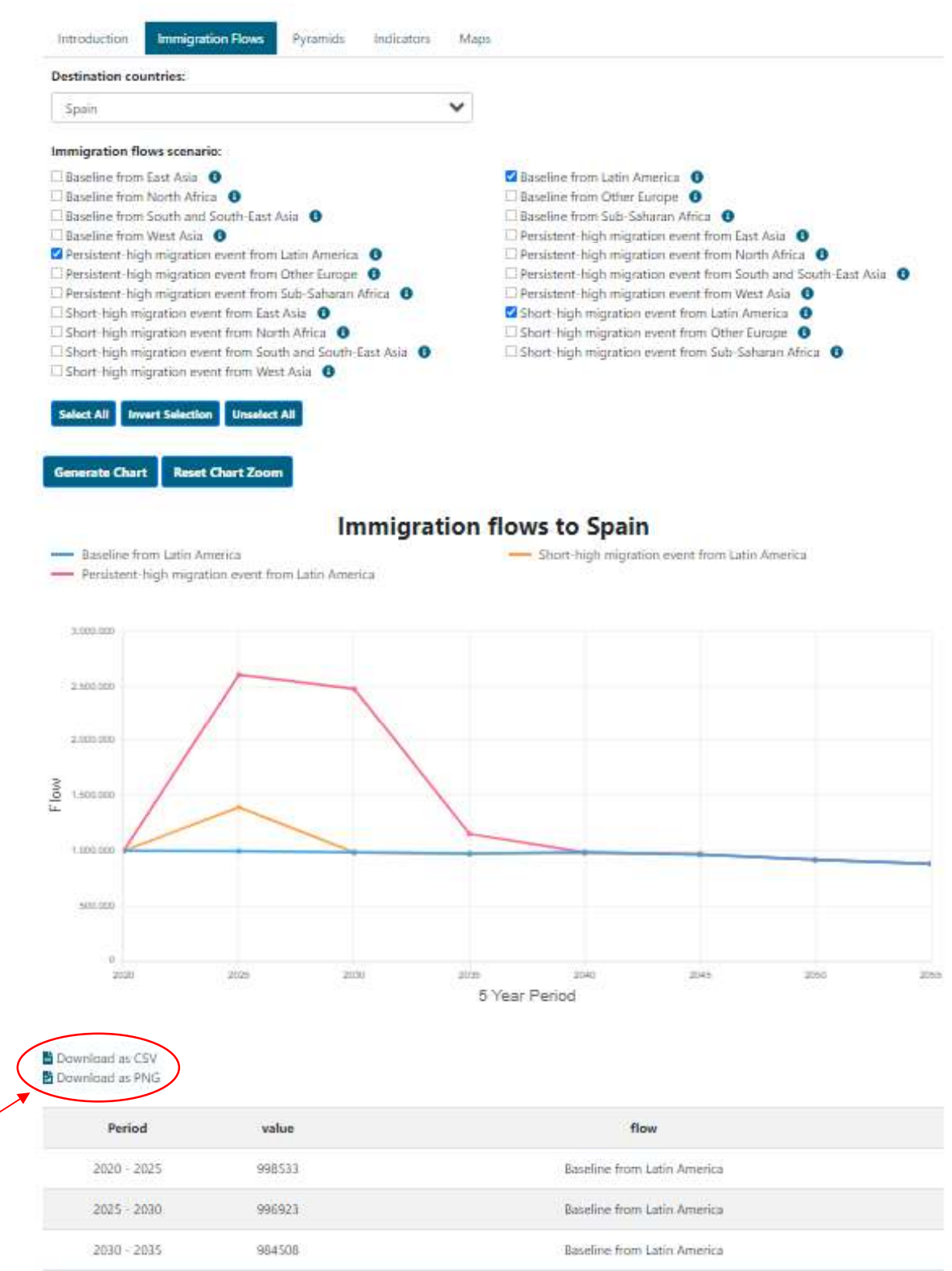

## 6) When the chart is generated, the description of the scenarios in the chart selection are displayed at the bottom of the page, below the table:

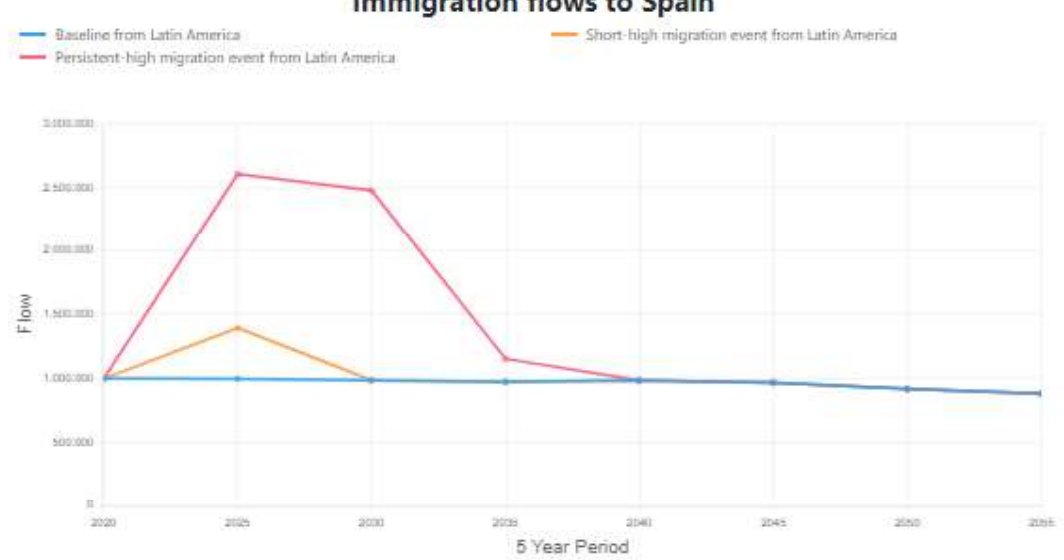

### **Immigration flows to Spain**

Download as CSV Download as PNG

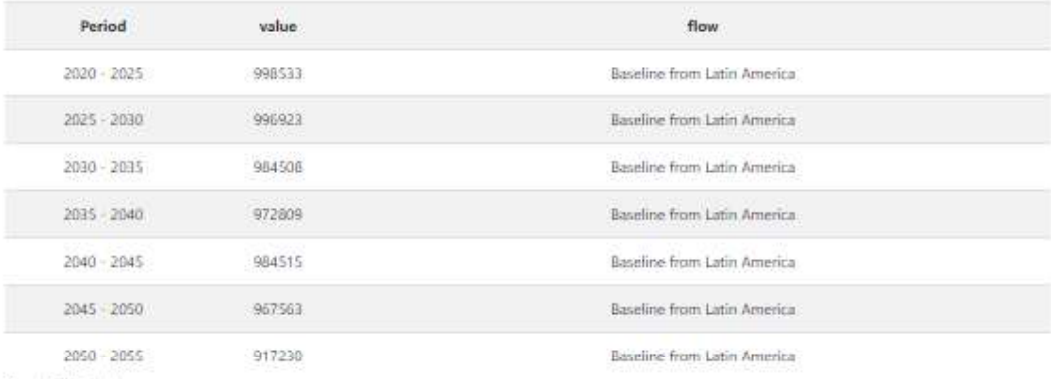

Display Full Table

#### Immigration flows scenario information

#### **Baseline flows**

Immigration from the rest of the world regions into the EU+ continues with the same intensity as in the second decade of 21st century and immigrants from specific world regions will be attracted mainly towards those EU+ countries where compatriots from that given region have migrated to in the past and where the existing migration networks can support them. The actual immigration volumes from the world regions into EU+ countries are derived by applying the average emigration rate from a region A into the EU+ during 2011-2019 onto projected young population in each world region. We assume that the v against Ukraine will continue beyond 2023 and the combat will cease by 2025, resulting in return of 69% of the refugees back to Ukraine. Emigration of native-born. EU+born and persons born outside the EU+ varies with respect to the immigration scenario and is modelled through average emigration rates. by country of residence and place of birth.

#### Persistent-high migration event from Latin America

The initial short-high migration event from Latin America - which corresponds to the frequency of occurrence twice-in-a-century - is followed by a gradually declining immigration from that region for another decade, After a decade immigration from Latin America continues as in the baseline scenario. The persistence in migration is envisaged because of the initial event's effect on establishment of migration networks, subsequent family reunifications and chain migration, as well as due to persistence of migration drivers stimulating emigration from the origin countries. Elevated migration flows thus take place between 2027 and 2036. Immigration from all other world regions follows the baseline scenario.

#### Short-high migration event from Latin America

An immigration event from Latin America into the EU+ counties with the frequency of occurrence twice-in-a-century (taking the modelled immigration corresponding to 98th quantile of Pareto distribution, Bijak 2023), and this event takes place for one calendar year within the S-year period 2025-2029. Immigration from all other world regions follows the baseline scenario. Before and after the extreme event immigration from Latin America returns to the levels of the baseline scenario. Such an event can be an outcome of humanitarian or natural disasters with temporary migration and high probabilities of return which can be resulting from a speedy policy reaction to the crisis that provoked high immigration.